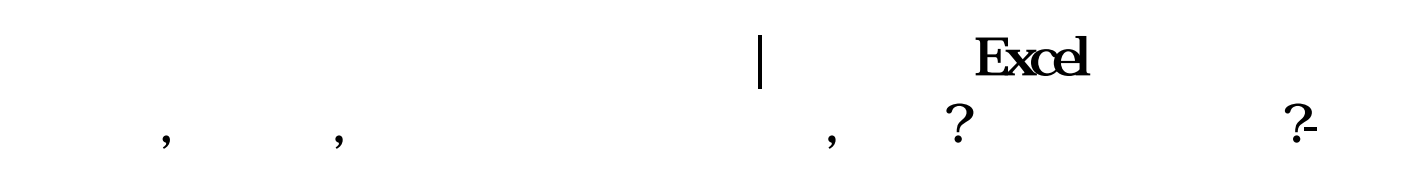

 $O$  > =  $REF(C,1);$ 

 $O$  > =  $REF(C,1);$ 

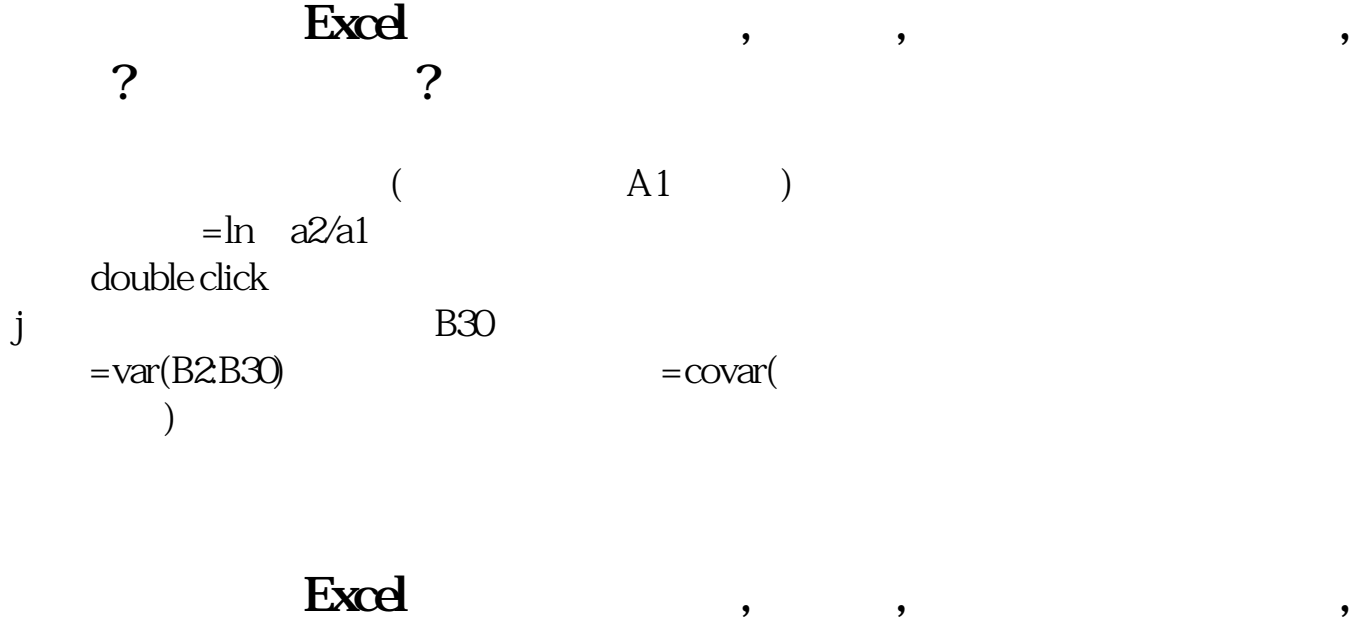

**一、请教高手股票条件选股公式编写:**

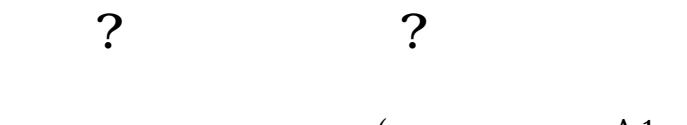

**二、请教高手股票条件选股公式编写:**

$$
\mathcal{L}^{\mathcal{L}}(\mathcal{L}^{\mathcal{L}}_{\mathcal{L}^{\mathcal{L}}_{\mathcal{L
$$

$$
\begin{array}{cc} 1 & 0 \\ 0 & 1 \end{array}
$$

 $(A \cap A1)$ 

$$
= \ln a2/a1
$$
\ndouble click\n  
\nj = var(B2B30) = covar(

$$
C/REF(C,1) > 1.09465 \text{ AND } C=H;
$$
 (1)

**五、用选股公式选出当天涨停的股票,请教下如何编辑公式**

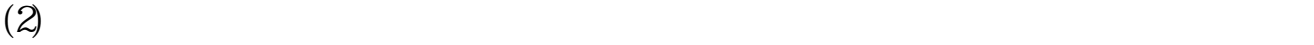

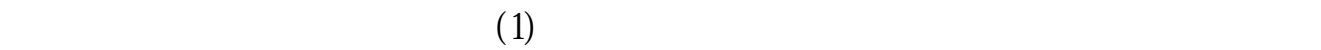

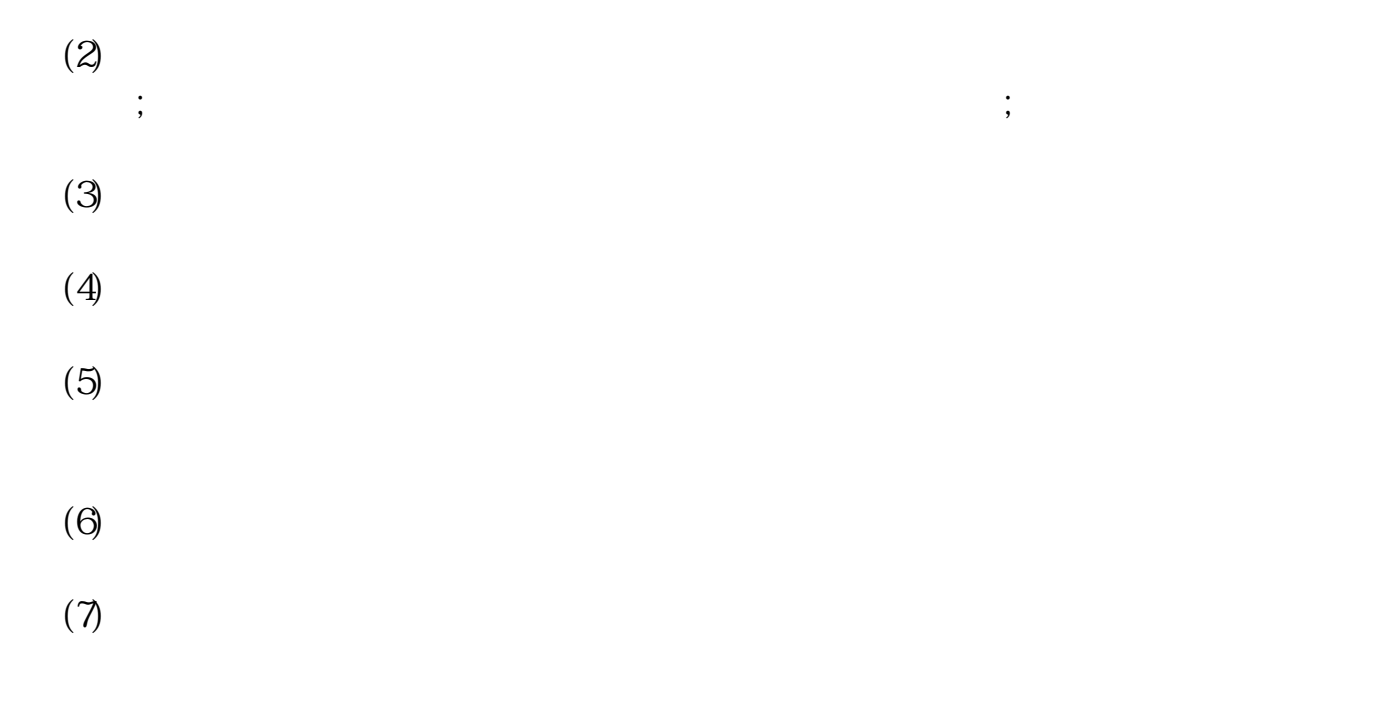

## DIF:=EMA(CLOSE, 12)-EMA(CLOSE, 26);DEA:=EMA(DIF, 9);MACD:=(DIF-DEA) \*2  $DEA$ <sup>\*2</sup>;

**七、用选股公式选出当天涨停的股票,请教下如何编辑公式**

$$
C/REF(C,1) > 1.09465AND C=H;
$$
 (1)

 $(2)$ 

 $(1)$ 

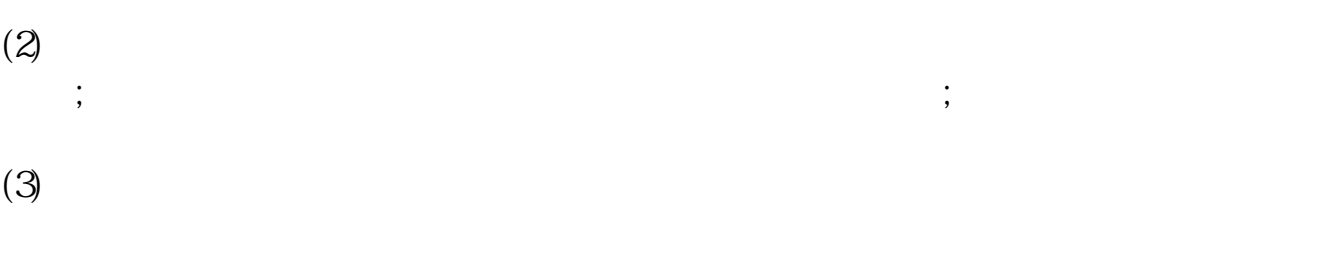

- $(4)$  $(5)$
- $(6)$
- $(7)$

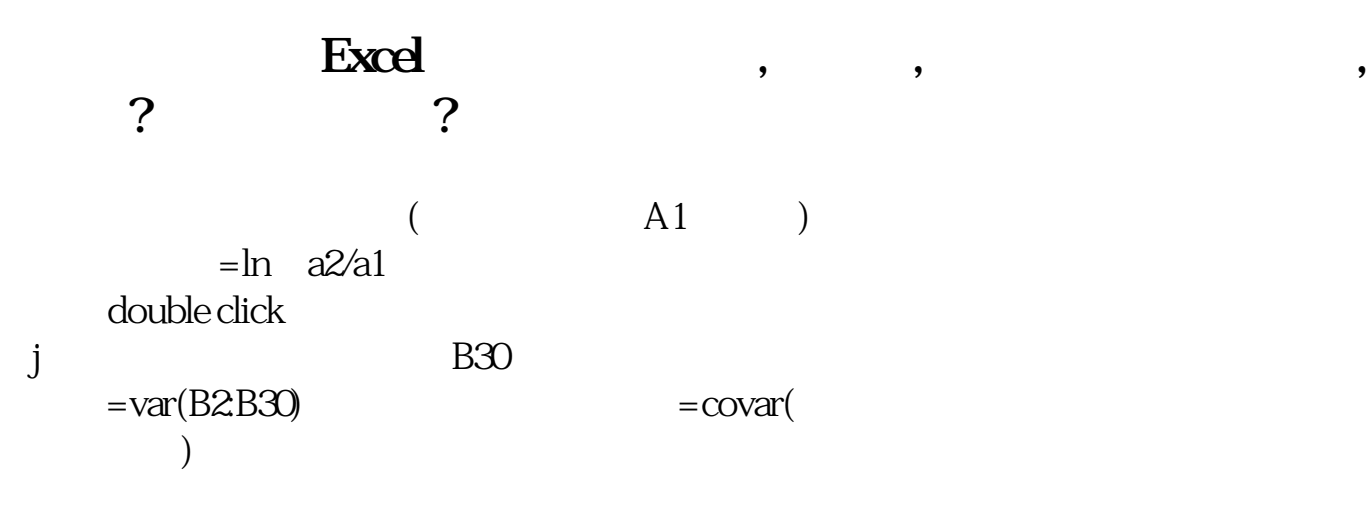

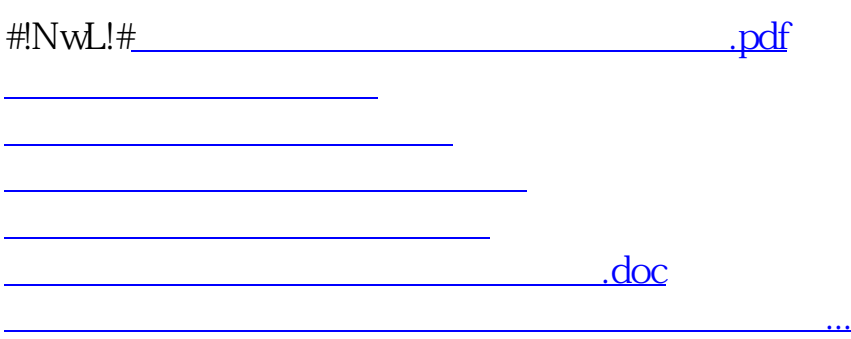

<u><https://www.gupiaozhishiba.com/store/42152360.html></u>